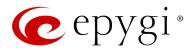

## Release Note QXFXS24 6.0.2 Edition 1

THIS DOCUMENT CONTAINS CONFIDENTIAL AND PROPRIETARY INFORMATION OWNED BY EPYGI TECHNOLOGIES, LTD. ANY COPYING, USE OR DISCLOSURE OF THE DOCUMENT OR THE INFORMATION CONTAINED HEREIN WITHOUT THE WRITTEN PERMISSION OF EPYGI TECHNOLOGIES, LTD. IS STRICTLY PROHIBITED.

THIS DOCUMENT IS PROVIDED TO YOU FOR INFORMATIONAL PURPOSES ONLY. The information furnished in this document, believed by Epygi Technologies to be accurate as of the date of publication, is subject to change without notice. Epygi Technologies assumes no responsibility for any errors or omissions in this document and shall have no obligation to you as a result of having made this document available to you or based upon the information it contains.

Epygi, Quadro and QX are registered trademarks of Epygi Technologies, LTD. All other products and services are the registered trademarks of their respective holders.

### 1 Introduction

This Release Note describes hardware and software requirements to use with the

QXFXS24 software 6.0.2 Date: September 25, 2014

Additional enhancements, bug fixes and known issues incorporated in this software will be listed as known.

Date: October 1, 2014

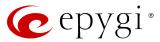

## 2 Requirements

## 2.1 Hardware requirements

- The software (SW) can be used on all QXFXS24 models.
- The model name is written on the back plate of the unit and the model number is on the bottom label.

### 2.2 Software requirements

**Attention:** A software upgrade can be made from 6.0.2 or later software. If the QXFXS24 is running on a software version lower than 6.0.2 then 6.0.2 needs to be installed from scratch. For details on installing procedure see section 7.

#### 2.3 Interaction with other Epygi SW releases

It is recommended to use the QXFXS24 SW 6.0.2 with QX50/QX200/QX2000 in the shared (master-slave) mode only if QX50/QX200/QX2000 is running the SW version 6.0.2 or higher.

#### 3 Features

For the features available in 6.0.2 software refer to the QXGateways-ManII- Administrator's Guide.

## 4 Changed Features History

There are no changed features at the moment

### **5 Fixed Issues**

No fixed issues here at the moment

Edition 1 2 1-Oct-14

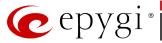

# **6 Known Issues**

D: DescriptionC: Consequences

Fix: How to avoid the situation, or what to do in case the situation has occurred.

| D: C: No consequences. F: Will be fixed in future releases. Using feature codes starting with * (*0, *1 and other) on analogue phones attached to QXFXS24 user will need to press the pound sign (#) to accelerate the connection o wait for the dial timeout is configurable, four seconds by default. C: No consequences. F: Will be fixed in future releases. Hot Line feature does not work for the analogue phones attached to QXFXS24 16487 D: C: No consequences. F: Will be fixed in future releases. New voice mail ringing indication does not work for the analogue phones attached to QXFXS24 D: C: No consequences. F: Use tone or lamp indication instead. Will be fixed in future releases. Paging and Intercom do not work for the analogue phones supporting these features in case attached to QXFXS24 D: C: No consequences. F: Will be fixed in future releases. Call Emergency Interrupt does not work for the analogue phones attached to QXFXS24 D: C: No consequences. F: Will be fixed in future releases. Call Emergency Interrupt does not work for the analogue phones attached to QXFXS24 D: C: No consequences. F: Will be fixed in future releases. Call Which is done after Call Relay(*2) on auto attendant is not shown in the call relay is missing in the call history in case if the external caller is terminating the call first. C: C: No consequence *1 instead of *2 for call relay. Will be fixed in the next releases One way audio when calling through iLBC codec D: C: Fix: Will be fixed in the next releases. After changing the Time/Date Settings manually, it takes you to the QXFXO4 login page D: C: Hill Time Time Time Time Time Time Time Time                                                                                                    | Distincti        | ve ringing does not work for the analogue phones attached to QXFXS24                                  |
|----------------------------------------------------------------------------------------------------|------------------|----------------------------------------------------------------------------------------------------|
| C: No consequences. F: Will be fixed in future releases. Using feature codes starting with * (*0, *1 and other) on analogue phones attached to QXFXS24 user will need to press the pound sign (#) to accelerate the connection of wait for the dial timeout is configurable, four seconds by default. C: No consequences. F: Will be fixed in future releases. Hot Line feature does not work for the analogue phones attached to QXFXS24 16487 D: C: No consequences. F: Will be fixed in future releases. Hot Line feature does not work for the analogue phones attached to QXFXS24 16487 D: C: No consequences. F: Will be fixed in future releases. New voice mail ringing indication does not work for the analogue phones attached to QXFXS24 D: C: No consequences. F: Use tone or lamp indication instead. Will be fixed in future releases. Paging and Intercom do not work for the analogue phones supporting these features in case attached to QXFXS24 D: C: No consequences. F: Will be fixed in future releases. Call Emergency Interrupt does not work for the analogue phones attached to QXFXS24 D: C: No consequences. F: Will be fixed in future releases. Call Emergency Interrupt does not work for the analogue phones attached to QXFXS24 D: C: No consequences. F: Will be fixed in future releases. Call which is done after Call Relay(*2) on auto attendant is not shown in the call relay is missing in the call history in case if the external caller is terminating the call first. C: C: Use feature code *1 instead of *2 for call relay. Will be fixed in the next releases. C: Use feature code *1 instead of *2 for call relay. Will be fixed in the next releases. After changing the Time/Date Settings manually, it takes you to the QXFX04 login page D: C: Time Time Date Settings manually, it takes you to the QXFX04 login page D: C: Time Time Date Settings manually, it takes you to the QXFX04 login page D: C: Time Time Date Settings manually, it takes you to the QXFX04 login page                                                                                       | Distilicti       |                                                                                                    |
| F: Will be fixed in future releases.  Using feature codes starting with * *0, *1 and other) on analogue phones attached to QXFXS24 user will need to press the pound sign (#) to accelerate the connection or wait for the dial timeout  D: The dial timeout is configurable, four seconds by default.  C: No consequences.  F: Will be fixed in future releases.  Hot Line feature does not work for the analogue phones attached to QXFXS24 16487  D: C: No consequences.  F: Will be fixed in future releases.  New voice mail ringing indication does not work for the analogue phones attached to QXFXS24  D: C: No consequences.  F: Use tone or lamp indication instead. Will be fixed in future releases.  Paging and Intercom do not work for the analogue phones supporting these features in case attached to QXFXS24  D: C: No consequences.  F: Will be fixed in future releases.  Call Emergency Interrupt does not work for the analogue phones attached to QXFXS24  D: C: No consequences.  F: Will be fixed in future releases.  Call Which is done after Call Relay(*2) on auto attendant is not shown in the call history  D: Only the call to attendant is shown in the call statistics. The call leg after call relay is missing in the call history in case if the external caller is terminating the call first.  C: C: C: C: C: C: C: C: C: C: C: C: C: C                                                                                                    | D:               |                                                                                                    |
| F: Will be fixed in future releases.  Using feature codes starting with * *0, *1 and other) on analogue phones attached to QXFXS24 user will need to press the pound sign (#) to accelerate the connection or wait for the dial timeout  D: The dial timeout is configurable, four seconds by default.  C: No consequences.  F: Will be fixed in future releases.  Hot Line feature does not work for the analogue phones attached to QXFXS24 16487  D: C: No consequences.  F: Will be fixed in future releases.  New voice mail ringing indication does not work for the analogue phones attached to QXFXS24  D: C: No consequences.  F: Use tone or lamp indication instead. Will be fixed in future releases.  Paging and Intercom do not work for the analogue phones supporting these features in case attached to QXFXS24  D: C: No consequences.  F: Will be fixed in future releases.  Call Emergency Interrupt does not work for the analogue phones attached to QXFXS24  D: C: No consequences.  F: Will be fixed in future releases.  Call Which is done after Call Relay(*2) on auto attendant is not shown in the call history  D: Only the call to attendant is shown in the call statistics. The call leg after call relay is missing in the call history in case if the external caller is terminating the call first.  C: C: C: C: C: C: C: C: C: C: C: C: C: C                                                                                                    | C:               | No consequences.                                                                                      |
| Using feature codes starting with * (*0, *1 and other) on analogue phones attached to QXFXS24 user will need to press the pound sign (#) to accelerate the connection of wait for the dial timeout is configurable, four seconds by default.  C: No consequences. F: Will be fixed in future releases.  Hot Line feature does not work for the analogue phones attached to QXFXS24 16487  D: C: No consequences. F: Will be fixed in future releases.  New voice mail ringing indication does not work for the analogue phones attached to QXFXS24 D:  C: No consequences. F: Use tone or lamp indication instead. Will be fixed in future releases.  Paging and Intercom do not work for the analogue phones supporting these features in case attached to QXFXS24 D:  C: No consequences. F: Will be fixed in future releases.  Call Emergency Interrupt does not work for the analogue phones attached to QXFXS24 D:  C: No consequences. F: Will be fixed in future releases.  Call Emergency Interrupt does not work for the analogue phones attached to QXFXS24 D:  C: No consequences. F: Will be fixed in future releases.  Call which is done after Call Relay(*2) on auto attendant is not shown in the call relay is missing in the call history in case if the external caller is terminating the call first.  C: C: Use feature code *1 instead of *2 for call relay. Will be fixed in the next releases One way audio when calling through iLBC codec  D: C: Fix: Will be fixed in the next releases.  After changing the Time/Date Settings manually, it takes you to the QXFXO4 login page  D: C: Set Time Time Time Settings manually, it takes you to the QXFXO4 login page  D: C: Set Time Time Time Settings manually, it takes you to the QXFXO4 login page  D: C: Set Time Time Settings manually, it takes you to the QXFXO4 login page  D: C: Set Time Time Time Settings manually, it takes you to the QXFXO4 login page                                                                                                    | F:               |                                                                                                    |
| C: No consequences. F: Will be fixed in future releases. Hot Line feature does not work for the analogue phones attached to QXFXS24 16487 D: C: No consequences. F: Will be fixed in future releases. New voice mail ringing indication does not work for the analogue phones attached to QXFXS24 D: C: No consequences. F: Use tone or lamp indication instead. Will be fixed in future releases. Paging and Intercom do not work for the analogue phones supporting these features in case attached to QXFXS24 D: C: No consequences. F: Will be fixed in future releases. Call Emergency Interrupt does not work for the analogue phones attached to QXFXS24 D: C: No consequences. F: Will be fixed in future releases. Call Emergency Interrupt does not work for the analogue phones attached to QXFXS24 D: C: No consequences. F: Will be fixed in future releases. Call which is done after Call Relay(*2) on auto attendant is not shown in the call history  17404 D: Only the call to attendant is shown in the call statistics. The call leg after call relay is missing in the call history in case if the external caller is terminating the call first. C: Only the call to attendant is shown in the call relay. Will be fixed in the next releases One way audio when calling through iLBC codec D: C: Fix: Will be fixed in the next releases. After changing the Time/Date Settings manually, it takes you to the QXFXO4 login page D: C:                                                                                                    | to QXFX          | S24 user will need to press the pound sign (#) to accelerate the connection or the dial timeout 15847 |
| F: Will be fixed in future releases.  Hot Line feature does not work for the analogue phones attached to QXFXS24 16487  C: No consequences. F: Will be fixed in future releases.  New voice mail ringing indication does not work for the analogue phones attached to QXFXS24  D: C: No consequences. F: Use tone or lamp indication instead. Will be fixed in future releases.  Paging and Intercom do not work for the analogue phones supporting these features in case attached to QXFXS24  D: C: No consequences. F: Will be fixed in future releases.  Call Emergency Interrupt does not work for the analogue phones attached to QXFXS24  D: C: No consequences. F: Will be fixed in future releases.  Call which is done after Call Relay(*2) on auto attendant is not shown in the call relay is missing in the call history in case if the external caller is terminating the call first.  C: Only the call to attendant is shown in the call statistics. The call leg after call relay is missing in the call history in case if the external caller is terminating the call first.  C: Fix: Use feature code *1 instead of *2 for call relay. Will be fixed in the next releases  One way audio when calling through iLBC codec  D: C: Fix: Will be fixed in the next releases.  After changing the Time/Date Settings manually, it takes you to the QXFXO4 login page  D: C:                                                                                                    | D:               | The dial timeout is configurable, four seconds by default.                                            |
| Hot Line feature does not work for the analogue phones attached to QXFXS24  D: C: No consequences. F: Will be fixed in future releases.  New voice mail ringing indication does not work for the analogue phones attached to QXFXS24  D: C: No consequences. F: Use tone or lamp indication instead. Will be fixed in future releases. Paging and Intercom do not work for the analogue phones supporting these features in case attached to QXFXS24  D: C: No consequences. F: Will be fixed in future releases.  Call Emergency Interrupt does not work for the analogue phones attached to QXFXS24  D: C: No consequences. F: Will be fixed in future releases.  Call which is done after Call Relay(*2) on auto attendant is not shown in the call history  D: Only the call to attendant is shown in the call statistics. The call leg after call relay is missing in the call history in case if the external caller is terminating the call first.  C: Fix: Use feature code *1 instead of *2 for call relay. Will be fixed in the next releases  One way audio when calling through iLBC codec  D: C: Fix: Will be fixed in the next releases.  After changing the Time/Date Settings manually, it takes you to the QXFXO4 login page  D: C: C: The call to a trend to the call to take the call to take the call to take the call to take the call to take the call to take the call to take the call to take the call relay. Will be fixed in the next releases to the call to the call to take the call to take the call relay. Will be fixed in the next releases to the call to take the call to take the call relay to the QXFXO4 login page  D: C: The call to take the call to take the call to take you to the QXFXO4 login to the call to take the call to take you to the QXFXO4 login the call to take the call to take you to the QXFXO4 login the call to take the call to take you to the QXFXO4 login the call to take the call to take you to the QXFXO4 login the call to take the call to take you to the QXFXO4 login the call to take you to the QXFXO4 login the call to take you to the QXFXO4  | C:               | No consequences.                                                                                      |
| D: C: No consequences. F: Will be fixed in future releases.  New voice mail ringing indication does not work for the analogue phones attached to QXFXS24  D: C: No consequences. F: Use tone or lamp indication instead. Will be fixed in future releases.  Paging and Intercom do not work for the analogue phones supporting these features in case attached to QXFXS24  D: C: No consequences. F: Will be fixed in future releases.  Call Emergency Interrupt does not work for the analogue phones attached to QXFXS24  D: C: No consequences. F: Will be fixed in future releases.  Call which is done after Call Relay(*2) on auto attendant is not shown in the call history  D: Only the call to attendant is shown in the call statistics. The call leg after call relay is missing in the call history in case if the external caller is terminating the call first.  C: Fix: Use feature code *1 instead of *2 for call relay. Will be fixed in the next releases  One way audio when calling through iLBC codec  18219  D: C: Fix: Will be fixed in the next releases.  After changing the Time/Date Settings manually, it takes you to the QXFXO4 login page  D: C:                                                                                                    | F:               | Will be fixed in future releases.                                                                     |
| C: No consequences. F: Will be fixed in future releases. New voice mail ringing indication does not work for the analogue phones attached to QXFXS24  D: C: No consequences. F: Use tone or lamp indication instead. Will be fixed in future releases. Paging and Intercom do not work for the analogue phones supporting these features in case attached to QXFXS24  D: C: No consequences. F: Will be fixed in future releases. Call Emergency Interrupt does not work for the analogue phones attached to QXFXS24  D: C: No consequences. F: Will be fixed in future releases. Call which is done after Call Relay(*2) on auto attendant is not shown in the call history  D: Only the call to attendant is shown in the call statistics. The call leg after call relay is missing in the call history in case if the external caller is terminating the call first. C: Use feature code *1 instead of *2 for call relay. Will be fixed in the next releases One way audio when calling through iLBC codec  D: C: Fix: Will be fixed in the next releases.  After changing the Time/ Date Settings manually, it takes you to the QXFXO4 login page D: C:                                                                                                    | Hot Line         | feature does not work for the analogue phones attached to QXFXS24 16487                               |
| F: Will be fixed in future releases.  New voice mail ringing indication does not work for the analogue phones attached to QXFXS24  D: C: No consequences. F: Use tone or lamp indication instead. Will be fixed in future releases.  Paging and Intercom do not work for the analogue phones supporting these features in case attached to QXFXS24  D: C: No consequences. F: Will be fixed in future releases.  Call Emergency Interrupt does not work for the analogue phones attached to QXFXS24  D: C: No consequences. F: Will be fixed in future releases.  Call which is done after Call Relay(*2) on auto attendant is not shown in the call history  D: Only the call to attendant is shown in the call statistics. The call leg after call relay is missing in the call history in case if the external caller is terminating the call first.  C: Use feature code *1 instead of *2 for call relay. Will be fixed in the next releases  One way audio when calling through iLBC codec  18219  D: C: Fix: Will be fixed in the next releases.  After changing the Time/Date Settings manually, it takes you to the QXFXO4 login page  C: C: C: C: C: C: C: C: C: C: C: C: C: C                                                                                                    | D:               |                                                                                                    |
| New voice mail ringing indication does not work for the analogue phones attached to QXFXS24  D: C: No consequences. F: Use tone or lamp indication instead. Will be fixed in future releases.  Paging and Intercom do not work for the analogue phones supporting these features in case attached to QXFXS24  D: C: No consequences. F: Will be fixed in future releases.  Call Emergency Interrupt does not work for the analogue phones attached to QXFXS24  D: C: No consequences. F: Will be fixed in future releases.  Call which is done after Call Relay(*2) on auto attendant is not shown in the call history  D: Only the call to attendant is shown in the call statistics. The call leg after call relay is missing in the call history in case if the external caller is terminating the call first.  C: Fix: Use feature code *1 instead of *2 for call relay. Will be fixed in the next releases  One way audio when calling through iLBC codec  D: C: Fix: Will be fixed in the next releases.  After changing the Time/Date Settings manually, it takes you to the QXFXO4 login page  D: C: C: C: C: C: C: C: C: C: C: C: C: C:                                                                                                    | C:               | No consequences.                                                                                      |
| D: C: No consequences. F: Use tone or lamp indication instead. Will be fixed in future releases.  Paging and Intercom do not work for the analogue phones supporting these features in case attached to QXFXS24  D: C: No consequences. F: Will be fixed in future releases.  Call Emergency Interrupt does not work for the analogue phones attached to QXFXS24  D: C: No consequences. F: Will be fixed in future releases.  Call which is done after Call Relay(*2) on auto attendant is not shown in the call history  D: Only the call to attendant is shown in the call statistics. The call leg after call relay is missing in the call history in case if the external caller is terminating the call first.  C: Fix: Use feature code *1 instead of *2 for call relay. Will be fixed in the next releases One way audio when calling through iLBC codec  D: C: Fix: Will be fixed in the next releases.  After changing the Time/Date Settings manually, it takes you to the QXFXO4 login page  D: C: Tixe C: Tixe C: | F:               | Will be fixed in future releases.                                                                     |
| C: No consequences. F: Use tone or lamp indication instead. Will be fixed in future releases.  Paging and Intercom do not work for the analogue phones supporting these features in case attached to QXFXS24  D: C: No consequences. F: Will be fixed in future releases.  Call Emergency Interrupt does not work for the analogue phones attached to QXFXS24  D: C: No consequences. F: Will be fixed in future releases.  Call which is done after Call Relay(*2) on auto attendant is not shown in the call history  D: Only the call to attendant is shown in the call statistics. The call leg after call relay is missing in the call history in case if the external caller is terminating the call first.  C: Fix: Use feature code *1 instead of *2 for call relay. Will be fixed in the next releases  One way audio when calling through iLBC codec  D: C: Fix: Will be fixed in the next releases.  After changing the Time/Date Settings manually, it takes you to the QXFXO4 login page  D: C: Take the code in the next releases.  After changing the Time/Date Settings manually, it takes you to the QXFXO4 login page  D: C: Take the code in the next releases.                                                                                                    | QXFXS2           |                                                                                                    |
| Paging and Intercom do not work for the analogue phones supporting these features in case attached to QXFXS24  D:  C: No consequences. F: Will be fixed in future releases.  Call Emergency Interrupt does not work for the analogue phones attached to QXFXS24  D:  C: No consequences. F: Will be fixed in future releases.  Call Emergency Interrupt does not work for the analogue phones attached to QXFXS24  D:  C: No consequences. F: Will be fixed in future releases.  Call which is done after Call Relay(*2) on auto attendant is not shown in the call history  D: Only the call to attendant is shown in the call statistics. The call leg after call relay is missing in the call history in case if the external caller is terminating the call first.  C:  Fix: Use feature code *1 instead of *2 for call relay. Will be fixed in the next releases  One way audio when calling through iLBC codec  D:  C:  Fix: Will be fixed in the next releases.  After changing the Time/Date Settings manually, it takes you to the QXFXO4 login page  D:  C:  C:  C:  C:  C:  C:  C:  C:  C:                                                                                                    | D:               |                                                                                                    |
| Paging and Intercom do not work for the analogue phones supporting these features in case attached to QXFXS24  D: C: No consequences. F: Will be fixed in future releases.  Call Emergency Interrupt does not work for the analogue phones attached to QXFXS24  D: C: No consequences. F: Will be fixed in future releases.  Call which is done after Call Relay(*2) on auto attendant is not shown in the call history  17404  D: Only the call to attendant is shown in the call statistics. The call leg after call relay is missing in the call history in case if the external caller is terminating the call first.  C: Fix: Use feature code *1 instead of *2 for call relay. Will be fixed in the next releases  One way audio when calling through iLBC codec  D: C: Fix: Will be fixed in the next releases.  After changing the Time/Date Settings manually, it takes you to the QXFXO4 login page  D: C: C: C: C: C: C: C: C: C: C: C: C: C:                                                                                                    | C:               | No consequences.                                                                                      |
| in case attached to QXFXS24  D: C: No consequences. F: Will be fixed in future releases.  Call Emergency Interrupt does not work for the analogue phones attached to QXFXS24  D: C: No consequences. F: Will be fixed in future releases.  Call which is done after Call Relay(*2) on auto attendant is not shown in the call history  17404  D: Only the call to attendant is shown in the call statistics. The call leg after call relay is missing in the call history in case if the external caller is terminating the call first.  C: Fix: Use feature code *1 instead of *2 for call relay. Will be fixed in the next releases  One way audio when calling through iLBC codec  D: C: Fix: Will be fixed in the next releases.  After changing the Time/Date Settings manually, it takes you to the QXFXO4 login page  D: C: C: C: C: C: C: C: C: C: C: C: C: C:                                                                                                    | F:               | Use tone or lamp indication instead. Will be fixed in future releases.                                |
| C: No consequences. F: Will be fixed in future releases.  Call Emergency Interrupt does not work for the analogue phones attached to QXFXS24  D: C: No consequences. F: Will be fixed in future releases.  Call which is done after Call Relay(*2) on auto attendant is not shown in the call 17404  D: Only the call to attendant is shown in the call statistics. The call leg after call relay is missing in the call history in case if the external caller is terminating the call first.  C: Fix: Use feature code *1 instead of *2 for call relay. Will be fixed in the next releases  One way audio when calling through iLBC codec 18219  D: C: Fix: Will be fixed in the next releases.  After changing the Time/Date Settings manually, it takes you to the QXFXO4 login page 1839:  D: C:                                                                                                    |                  |                                                                                                    |
| F: Will be fixed in future releases.  Call Emergency Interrupt does not work for the analogue phones attached to QXFXS24  D: C: No consequences. F: Will be fixed in future releases.  Call which is done after Call Relay(*2) on auto attendant is not shown in the call history  D: Only the call to attendant is shown in the call statistics. The call leg after call relay is missing in the call history in case if the external caller is terminating the call first.  C: Fix: Use feature code *1 instead of *2 for call relay. Will be fixed in the next releases  One way audio when calling through iLBC codec  D: C: Fix: Will be fixed in the next releases.  After changing the Time/Date Settings manually, it takes you to the QXFXO4 login page  D: C: C: Take To The Analogue Phones attached to Display to Take To Take To  | D:               |                                                                                                    |
| Call Emergency Interrupt does not work for the analogue phones attached to QXFXS24  D: C: No consequences. F: Will be fixed in future releases.  Call which is done after Call Relay(*2) on auto attendant is not shown in the call history  D: Only the call to attendant is shown in the call statistics. The call leg after call relay is missing in the call history in case if the external caller is terminating the call first.  C: Fix: Use feature code *1 instead of *2 for call relay. Will be fixed in the next releases  One way audio when calling through iLBC codec  D: C: Fix: Will be fixed in the next releases.  After changing the Time/Date Settings manually, it takes you to the QXFXO4 login page  D: C: C: C: C: C: C: C: C: C: C: C: C: C:                                                                                                    | C:               | No consequences.                                                                                      |
| D: C: No consequences. F: Will be fixed in future releases.  Call which is done after Call Relay(*2) on auto attendant is not shown in the call history  D: Only the call to attendant is shown in the call statistics. The call leg after call relay is missing in the call history in case if the external caller is terminating the call first.  C: Fix: Use feature code *1 instead of *2 for call relay. Will be fixed in the next releases  One way audio when calling through iLBC codec  D: C: Fix: Will be fixed in the next releases.  After changing the Time/Date Settings manually, it takes you to the QXFXO4 login page  D: C: C: C: C: C: C: C: C: C: C: C: C: C:                                                                                                    | F:               | Will be fixed in future releases.                                                                     |
| C: No consequences. F: Will be fixed in future releases.  Call which is done after Call Relay(*2) on auto attendant is not shown in the call 17404  D: Only the call to attendant is shown in the call statistics. The call leg after call relay is missing in the call history in case if the external caller is terminating the call first.  C: Fix: Use feature code *1 instead of *2 for call relay. Will be fixed in the next releases  One way audio when calling through iLBC codec  D: C:  Fix: Will be fixed in the next releases.  After changing the Time/Date Settings manually, it takes you to the QXFXO4 login page  D: C:  C: C: Takes of the external caller is terminating the call relay. Will be fixed in the next releases.  After changing the Time/Date Settings manually, it takes you to the QXFXO4 login page  D: C: Takes of the external caller is terminating the call relay. Will be fixed in the next releases.                                                                                                    |                  | - · · · · · · · · · · · · · · · · · · ·                                                               |
| Call which is done after Call Relay(*2) on auto attendant is not shown in the call history  D: Only the call to attendant is shown in the call statistics. The call leg after call relay is missing in the call history in case if the external caller is terminating the call first.  C: Fix: Use feature code *1 instead of *2 for call relay. Will be fixed in the next releases One way audio when calling through iLBC codec  D: C: Fix: Will be fixed in the next releases.  After changing the Time/Date Settings manually, it takes you to the QXFXO4 login page  D: C: C: C: C: C: C: C: C: C: C: C: C: C:                                                                                                    | D:               |                                                                                                    |
| Call which is done after Call Relay(*2) on auto attendant is not shown in the call 17404 D: Only the call to attendant is shown in the call statistics. The call leg after call relay is missing in the call history in case if the external caller is terminating the call first.  C: Fix: Use feature code *1 instead of *2 for call relay. Will be fixed in the next releases One way audio when calling through iLBC codec  D: C: Fix: Will be fixed in the next releases.  After changing the Time/Date Settings manually, it takes you to the QXFXO4 login page  D: C: C: C: C: C: C: C: C: C: C: C: C: C: C: C                                                                                                    | C:               | No consequences.                                                                                      |
| D: Only the call to attendant is shown in the call statistics. The call leg after call relay is missing in the call history in case if the external caller is terminating the call first.  C: Fix: Use feature code *1 instead of *2 for call relay. Will be fixed in the next releases  One way audio when calling through iLBC codec  D: C: Fix: Will be fixed in the next releases.  After changing the Time/Date Settings manually, it takes you to the QXFXO4 login page  D: C: C: C: C: C: C: C: C: C: C: C: C: C:                                                                                                    | F:               | Will be fixed in future releases.                                                                     |
| relay is missing in the call history in case if the external caller is terminating the call first.  C:  Fix: Use feature code *1 instead of *2 for call relay. Will be fixed in the next releases  One way audio when calling through iLBC codec 18219  D:  C:  Fix: Will be fixed in the next releases.  After changing the Time/Date Settings manually, it takes you to the QXFXO4 login page  D:  C:  C:                                                                                                    | Call whi history | ch is done after Call Relay(*2) on auto attendant is not shown in the call<br>17404                   |
| Fix: Use feature code *1 instead of *2 for call relay. Will be fixed in the next releases  One way audio when calling through iLBC codec 18219  D:  C:  Fix: Will be fixed in the next releases.  After changing the Time/Date Settings manually, it takes you to the QXFXO4 login page 1839:  D:  C:                                                                                                    | D:               | relay is missing in the call history in case if the external caller is terminating the                |
| One way audio when calling through iLBC codec  D: C: Fix: Will be fixed in the next releases.  After changing the Time/Date Settings manually, it takes you to the QXFXO4 login page  D: C: C:                                                                                                    | C:               |                                                                                                    |
| D: C: Fix: Will be fixed in the next releases.  After changing the Time/Date Settings manually, it takes you to the QXFXO4 login page D: C: C:                                                                                                    | Fix:             | Use feature code *1 instead of *2 for call relay. Will be fixed in the next releases.                 |
| C: Fix: Will be fixed in the next releases.  After changing the Time/Date Settings manually, it takes you to the QXFXO4 login page  D: C:                                                                                                    | One way          | y audio when calling through iLBC codec 18219                                                         |
| Fix: Will be fixed in the next releases.  After changing the Time/Date Settings manually, it takes you to the QXFXO4 login page  D:  C:                                                                                                    | D:               |                                                                                                    |
| After changing the Time/Date Settings manually, it takes you to the QXFXO4 login page  D: C:                                                                                                    | C:               |                                                                                                    |
| After changing the Time/Date Settings manually, it takes you to the QXFXO4 login page  D: C:                                                                                                    | Fix:             | Will be fixed in the next releases.                                                                   |
| D:<br>C:                                                                                                    | After ch         | anging the Time/Date Settings manually, it takes you to the QXFXO4 login                              |
| C:                                                                                                    |                  |                                                                                                    |
|                                                                                                    |                  |                                                                                                    |
|                                                                                                    | Fix:             | Will be fixed in the next releases.                                                                   |

Edition 1 3 1-Oct-14

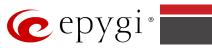

| QX products do not work with QCC 1856 |                                                                                                    |
|---------------------------------------|----------------------------------------------------------------------------------------------------|
| D:                                    |                                                                                                    |
| C:                                    |                                                                                                    |
| Fix:                                  | Will be fixed in the next releases.                                                                                                    |
| PPP Int                               | terface Statistics pages are not available 18534                                                                                                    |
| D:                                    | When we click on Watch PPP0 link from Status->System Status->Network page it takes to the LAN Interface Statistics page.                                                                                                  |
| C:                                    |                                                                                                    |
| Fix:                                  | Will be fixed in the next releases.                                                                                                    |
| "Show                                 | Security Report" is not functioning properly 18441                                                                                                    |
| D:                                    | Clicking on the "Start Security Audit" button in Security Diagnostics page does not show the latest "Show Security Report" at once. Need to click the button twice in order to see the latest security reports.           |
| C:                                    |                                                                                                    |
| Fix:                                  | Will be fixed in the next releases.                                                                                                    |
| A fake                                | error message when pressing successful calls tab in the Call History 18186                                                                                                    |
| D:                                    | When pressing this tab just after a successful call termination, sometimes the following error is displaying: "Log file seems to be corrupted. Please clear all records". Pressing the same tab again resolve this issue. |
| C:                                    |                                                                                                    |
| Fix:                                  | Will be fixed in the next releases.                                                                                                    |
| Cannot                                | update company details using loadlogo.cgi hidden page 18503                                                                                                    |
| D:                                    | Cannot load company details.                                                                                                    |
| C:                                    |                                                                                                    |
| Fix:                                  | Will be fixed in the future releases.                                                                                                    |

Edition 1 4 1-Oct-14

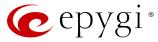

## 7 Upgrading Instructions

#### 7.1 QXFXS24 SW requirements for upgrading to 6.0

**Attention:** The software upgrade to 6.0 can **ONLY** be done from 6.0.2 and higher 6.0 versions. Before updating to 6.0 the unit should be updated to 6.0.2 or higher 6.0 version first.

#### 7.2 General hints

It is recommended to execute the update by downloading the software first to a PC located in the LAN side of the QXFXS24 and perform the firmware update from the LAN side. This is to ensure that the Internet connection will not affect the upgrade process.

In general, the configuration of a system will remain after the software update. Remember that some data is lost during upgrade:

- Call History
  - Workaround to save the existing call history, download it to the PC from **Status->Call History -> Settings** before performing the firmware update.
- All custom recordings for the custom Auto Attendant
  Workaround backup and download all configuration and voice data to a PC.
- Pending events
- Transfer statistics for the network
- DHCP leases

The following steps describe how to correctly perform the firmware update:

- Save the current configuration by doing a Backup and Download of current configuration and voice data (Maintenance -> Backup/Restore -> Configuration Management -> Backup and download current configuration).
- 2. Perform the Firmware Update.
- 3. Restore the configuration that was saved in Step 1 (Maintenance -> Backup/Restore -> Configuration Management -> Restore previously backed up Configuration).

This is necessary to restore the custom voice messages for extensions and custom Auto Attendants.

Edition 1 5 1-Oct-14